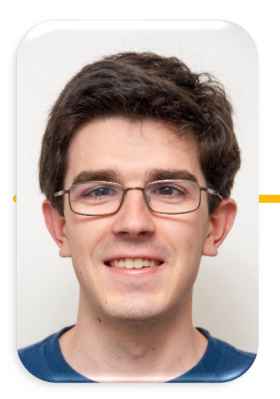

**UC Berkeley EECS Lecturer Michael Ball**

## Computational Structures in Data Science

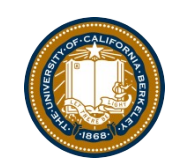

## Recursion

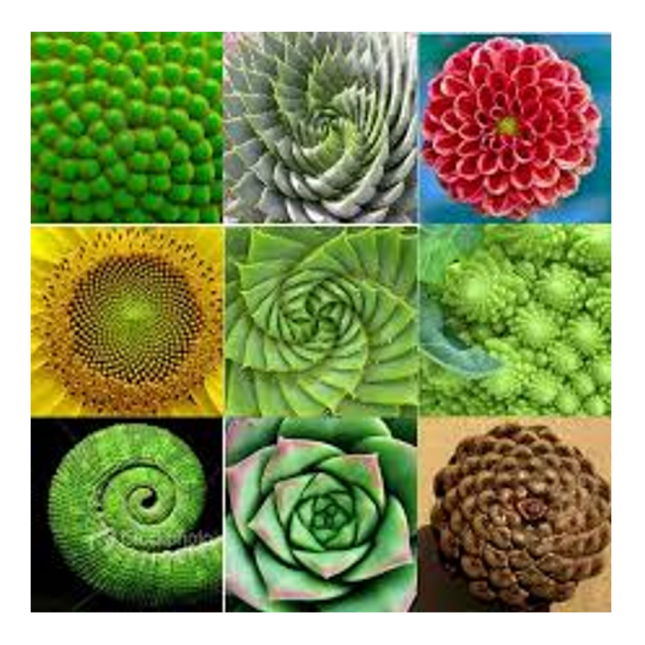

#### Announcements

- Maps is out
	- No slip days for the checkpoint, but slip days for the rest of the project.
- Midterm, 3/16 7-9pm
	- Through OOP, but no inheritance
	- Make sure you've filled out the alternate times sheet.

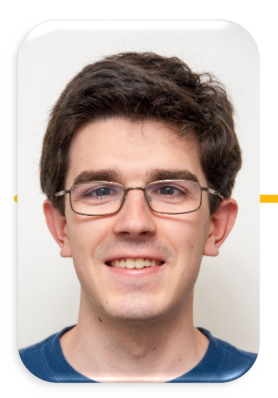

## Computational Structures in Data Science

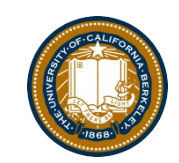

## Recursion

M. C. Escher : *Drawing Hands*

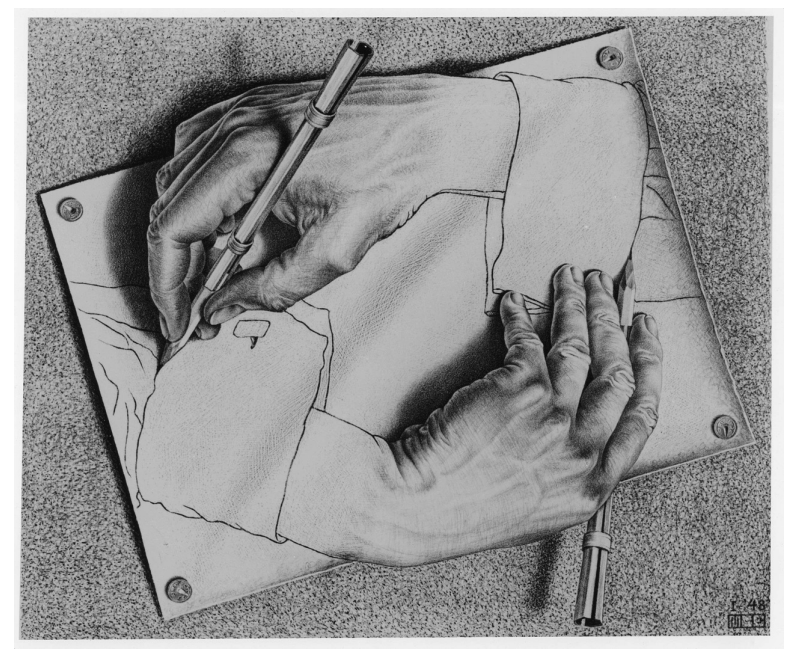

UC Berkeley | Computer Science 88 | Michael Ball | https://cs88.org

**UC Berkeley EECS Lecturer Michael Ball**

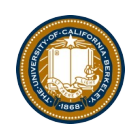

#### Demo: vee

- python3 –i 10-Recursion.py
- This uses Turtle Graphics.
	- –The turtle module is really cool, but not something you need to learn
- vee is the one recursive problem that doesn't have a base case
	- But fractals in general are a fun way to visualize self-similar structures
- Use the following keys to play with the demo
	- Space to draw
	- C to Clear
	- –Up to add "vee" to the functions list
	- –Down to remove the "vee" functions from the list.
- Some cool variations on vee, seen in Snap! (the language of CS10)

## Why Recursion?

- Recursive structures exist (sometimes hidden) in nature and therefore in data!
- It's mentally and sometimes computationally more efficient to process recursive structures using recursion.
- Sometimes, the recursive definition is easier to understand or write, even if it is computationally slower.

b/C弱iGS88 Sp19 L5 UC Berkeley | Computer Science 88 | Michael Ball | http://cs88.org

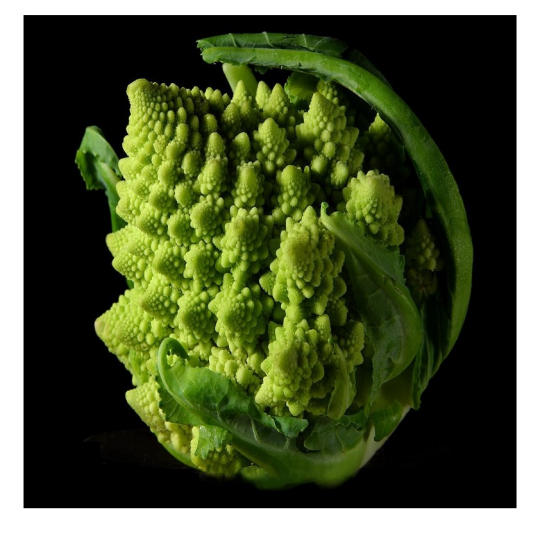

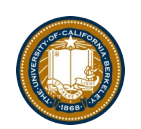

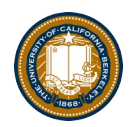

#### Today: Recursion

#### re cur sion

/ri karZHan/ +

noun MATHEMATICS **LINGUISTICS** 

the repeated application of a recursive procedure or definition.

• a recursive definition. plural noun: recursions

#### re cur sive

/ri karsiv/  $\lnot$ 

#### adjective

characterized by recurrence or repetition, in particular.

• MATHEMATICS LINGUISTICS

relating to or involving the repeated application of a rule, definition, or procedure to successive results.

• COMPUTING

relating to or involving a program or routine of which a part requires the application of the whole, so that its explicit interpretation requires in general many successive executions.

• Recursive function calls itself, directly or indirectly

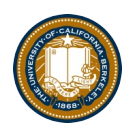

#### Demo: Countdown

```
def countdown(n):
    if n == 0:
         print('Blastoff!')
    else:
         print(n)
         countdown(n - 1)
```
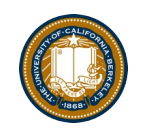

## The Recursive Process

Recursive solutions involve two major parts:

- Base case(s), the problem is simple enough to be solved directly
- Recursive case(s). A recursive case has three components:
	- **Divide** the problem into one or more simpler or smaller parts
	- **Invoke** the function (recursively) on each part, and
	- **Combine** the solutions of the parts into a solution for the problem.

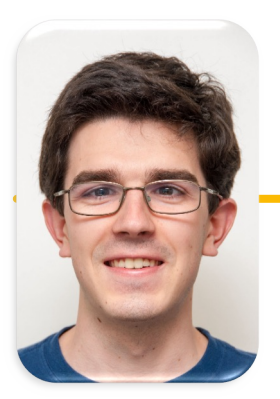

**UC Berkeley EECS Lecturer Michael Ball**

## Computational Structures in Data Science

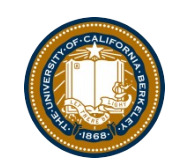

## Recursion

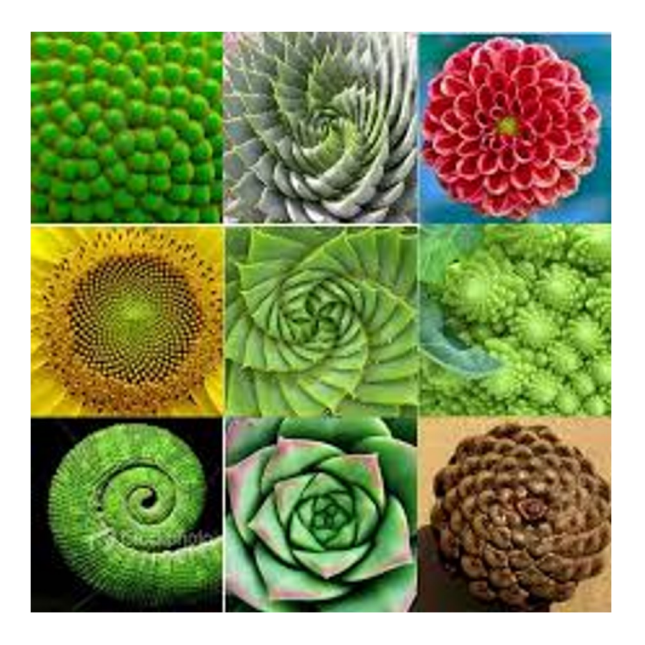

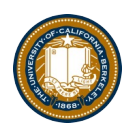

## Learning Objectives

- Compare Recursion and Iteration to each other
	- Translate some simple functions from one method to another
- Write a recursive function
	- –Understand the base case and a recursive case

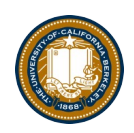

#### palindromes

- Palindromes are the same word forwards and backwards.
- Python has some tricks, but how could we build this?
	- lambda p:  $p == p$ [::-1]
- Let's write Reverse:

```
def reverse(s):
    result = ''for letter in s:
        result = letter + result
    return result
```

```
def reverse_while(s):
    """
    >>> reverse_while('hello')
    'olleh'
    """
    result = 'while s:
       first = s[0]s = s[1:] # remove the first letter
        result = first + result
    return result
```
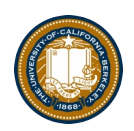

#### reverse recursive

def reverse(s): if not s: return '' return reverse(s[1:]) + s[0]

def palindrome(word):

return word == reverse(word)

Recursive Case

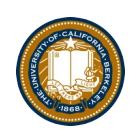

## Fun Palindromes

- racecar
- LOL
- radar
- a man a plan a canal panama
- aibohphobia
	- The fear of palindromes.
- [https://czechtheworld.com/best-palindromes/#palindrome](https://czechtheworld.com/best-palindromes/)words

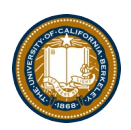

#### Iteration vs Recursion: Sum Numbers

For loop:

def sum(n):  $s=0$ for i in range(0,n+1):  $S=S+i$ return s

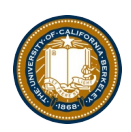

#### Iteration vs Recursion: Sum Numbers

def sum(n):  $s=0$  $i=0$ while i<n:  $i=i+1$  $S=S+i$ return s While loop:

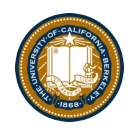

#### Iteration vs Recursion: Sum Numbers

def sum(n): if n == 0: return 0 return n+sum(n-1) Recursion:

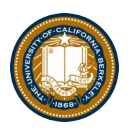

#### Iteration vs Recursion: Cheating!

Sometimes it's best to just use a formula! But that's not always the point.  $\odot$ 

# def sum(n): return (n  $*$  (n + 1)) / 2

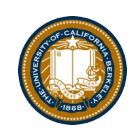

#### The Recursive Process

- Recursive solutions involve two major parts:
	- Base case(s), the problem is simple enough to be solved directly
	- Recursive case(s). A recursive case has three components:
		- Divide the problem into one or more simpler or smaller parts
		- Invoke the function (recursively) on each part, and
		- Combine the solutions of the parts into a solution for the problem.

#### Recall: Iteration

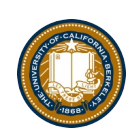

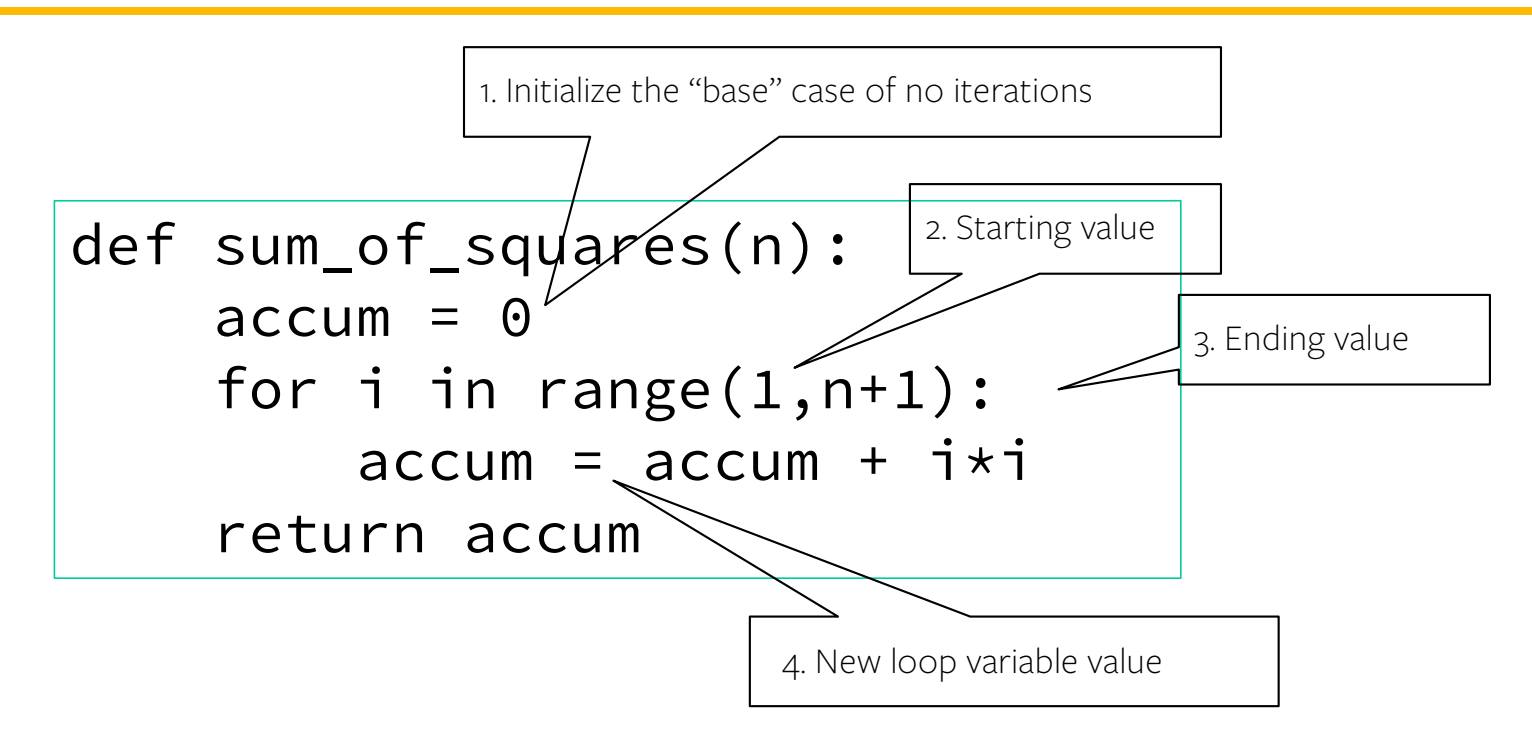

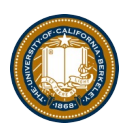

#### Recursion Key concepts – by example

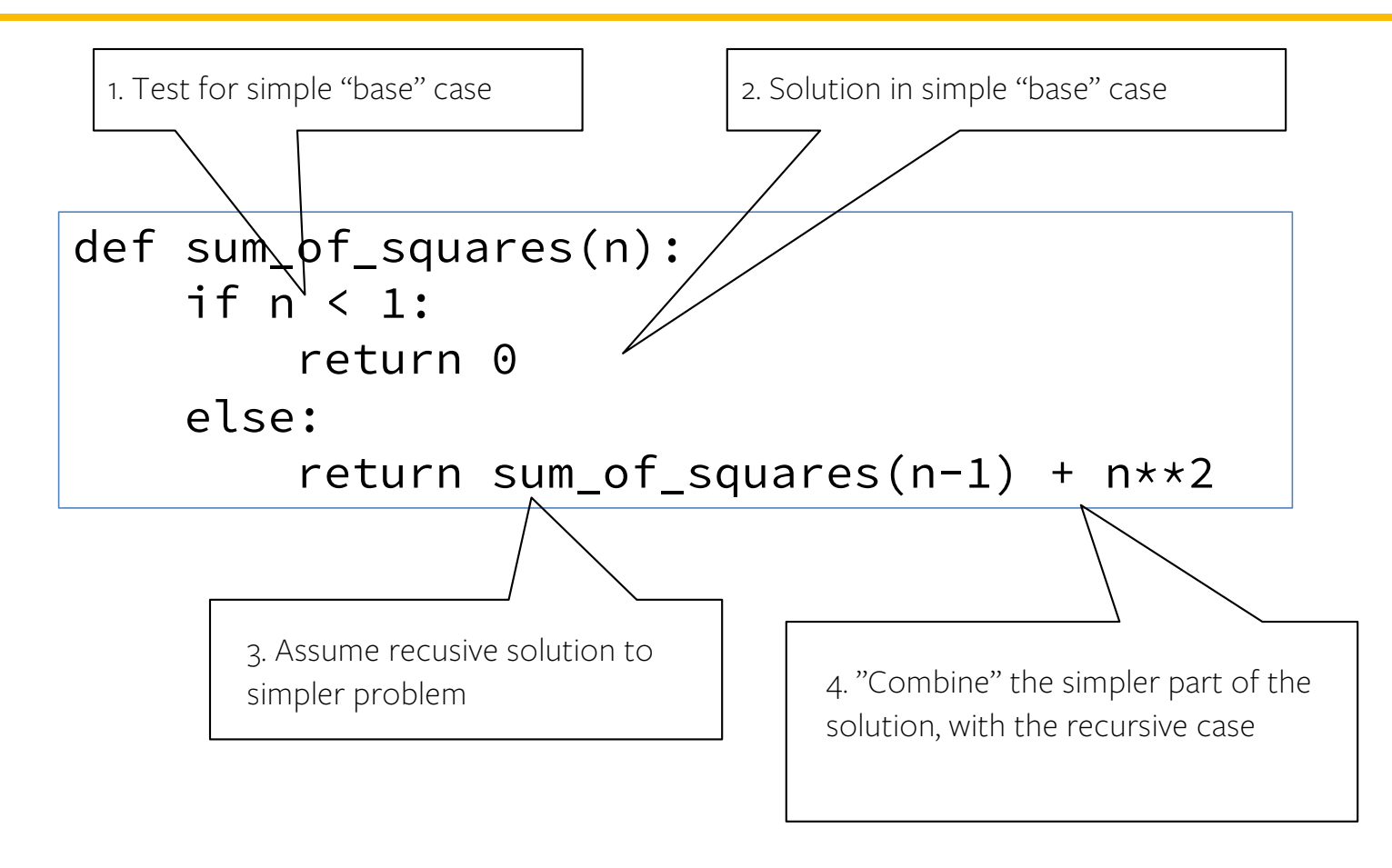

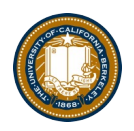

#### In words

- The sum of no numbers is zero
- The sum of  $1^2$  through  $n^2$  is the
	- sum of  $1^2$  through  $(n-1)^2$
	- $-$  plus  $n^2$

```
def sum_of_squares(n):
    if n < 1:
        return 0
    else:
        return sum_of_squares(n-1) + n**2
```
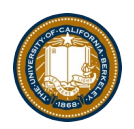

#### Why does it work

```
sum_of_squares(3)
# sum_of_squares(3) \Rightarrow sum_of_squares(2) + 3**2# => sum_of_squares(1) + 2**2 + 3**2 
# => sum_of_squares(0) + 1**2 + 2**2 + 3**2 
# \Rightarrow 0 + 1**2 + 2**2 + 3**2 = 14
```
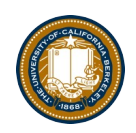

#### Review: Functions

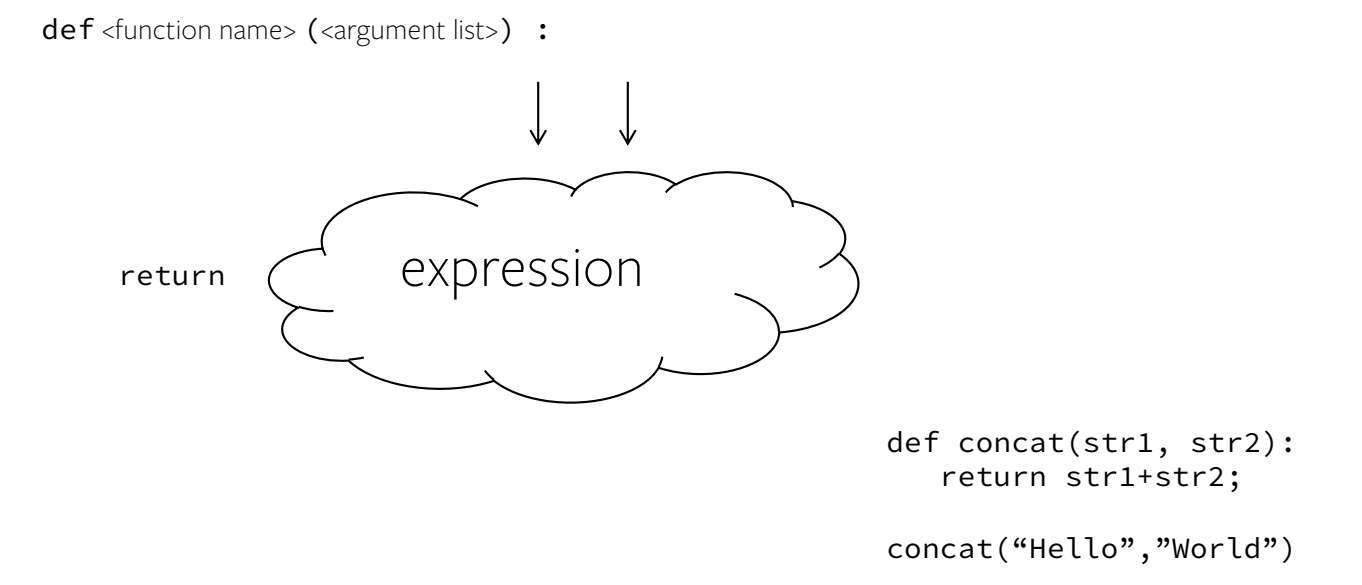

- Generalizes an expression or set of statements to apply to lots of instances of the problem
- A function should *do one thing well*

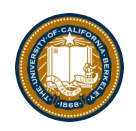

## How does it work?

- Each recursive call gets its own local variables
	- Just like any other function call
- Computes its result (possibly using additional calls)
	- Just like any other function call
- Returns its result and returns control to its caller
	- Just like any other function call
- The function that is called happens to be itself
	- Called on a simpler problem
	- Eventually stops on the simple base case

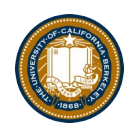

#### **Questions**

- In what order do we sum the squares ?
- How does this compare to iterative approach ?

```
def sum_of_squares(n):
    accum = 0for i in range(1,n+1):
        accum = accum + i *ireturn accum
```
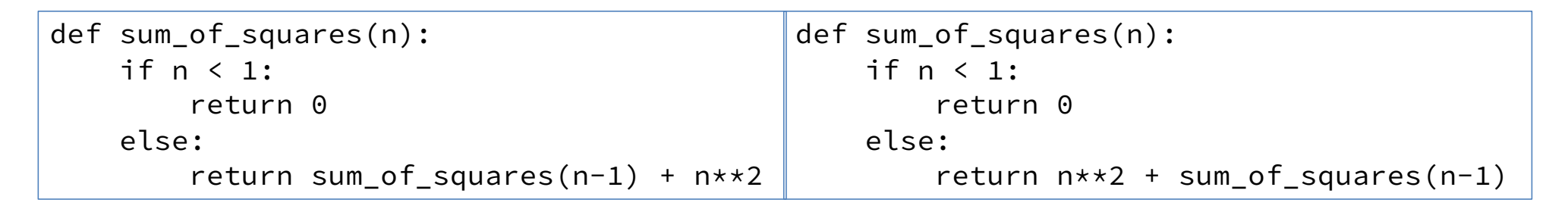

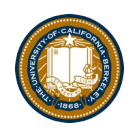

#### Trust …

• The recursive "leap of faith" works as long as we hit the base case eventually

What happens if we don't?

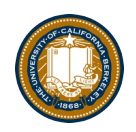

## Why Recursion?

- "After Abstraction, Recursion is probably the 2<sup>nd</sup> biggest idea in this course"
- "It's tremendously useful when the problem is self-similar"
- "It's no more powerful than iteration, but often leads to more concise & better code"
- "It's more 'mathematical'"
- "It embodies the beauty and joy of computing"
- …

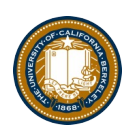

#### Recursion (unwanted)

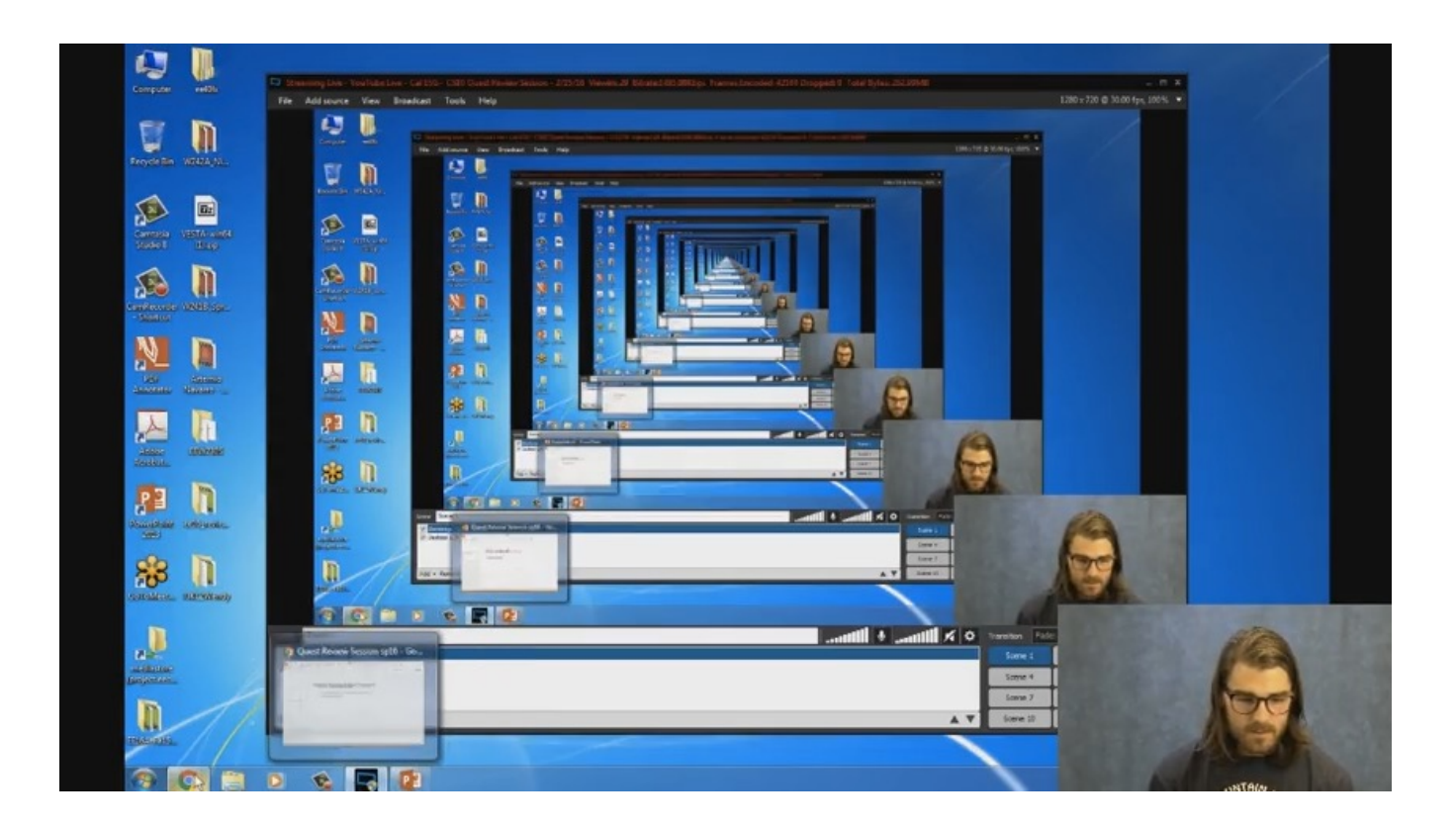

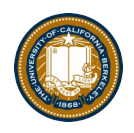

#### Example I

List all items on your hard disk

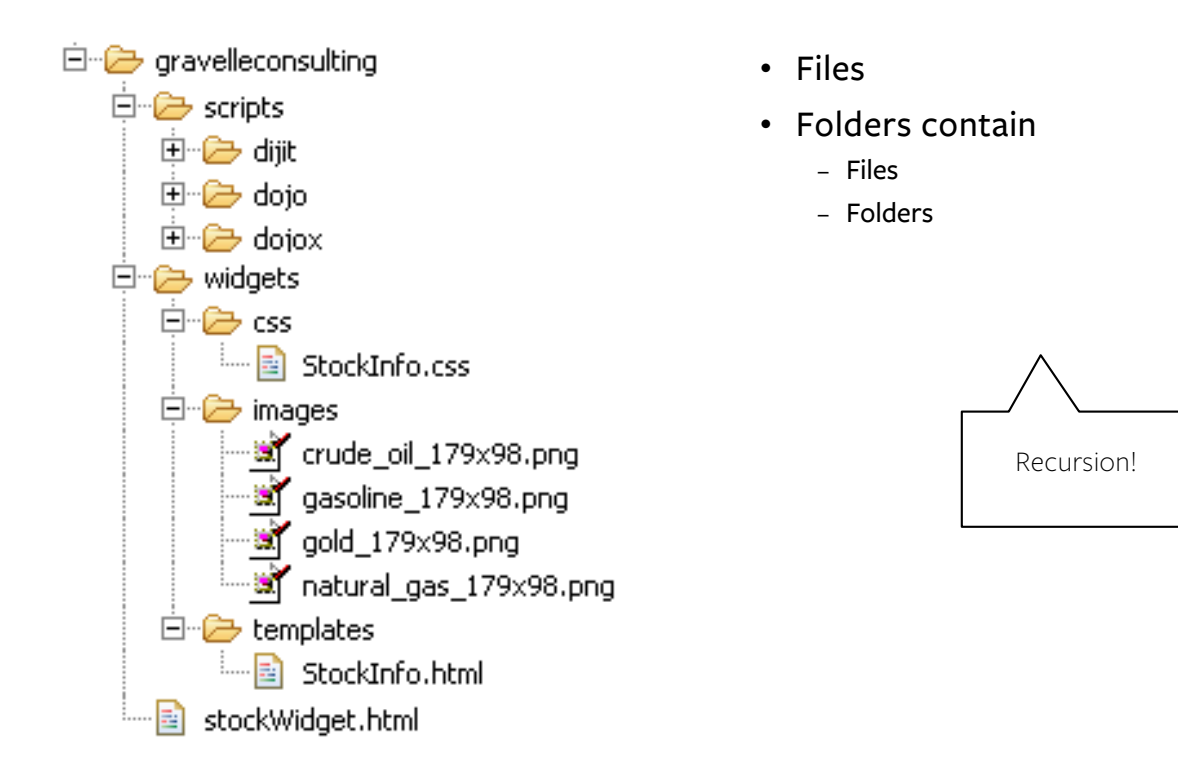

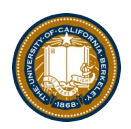

#### Another Example

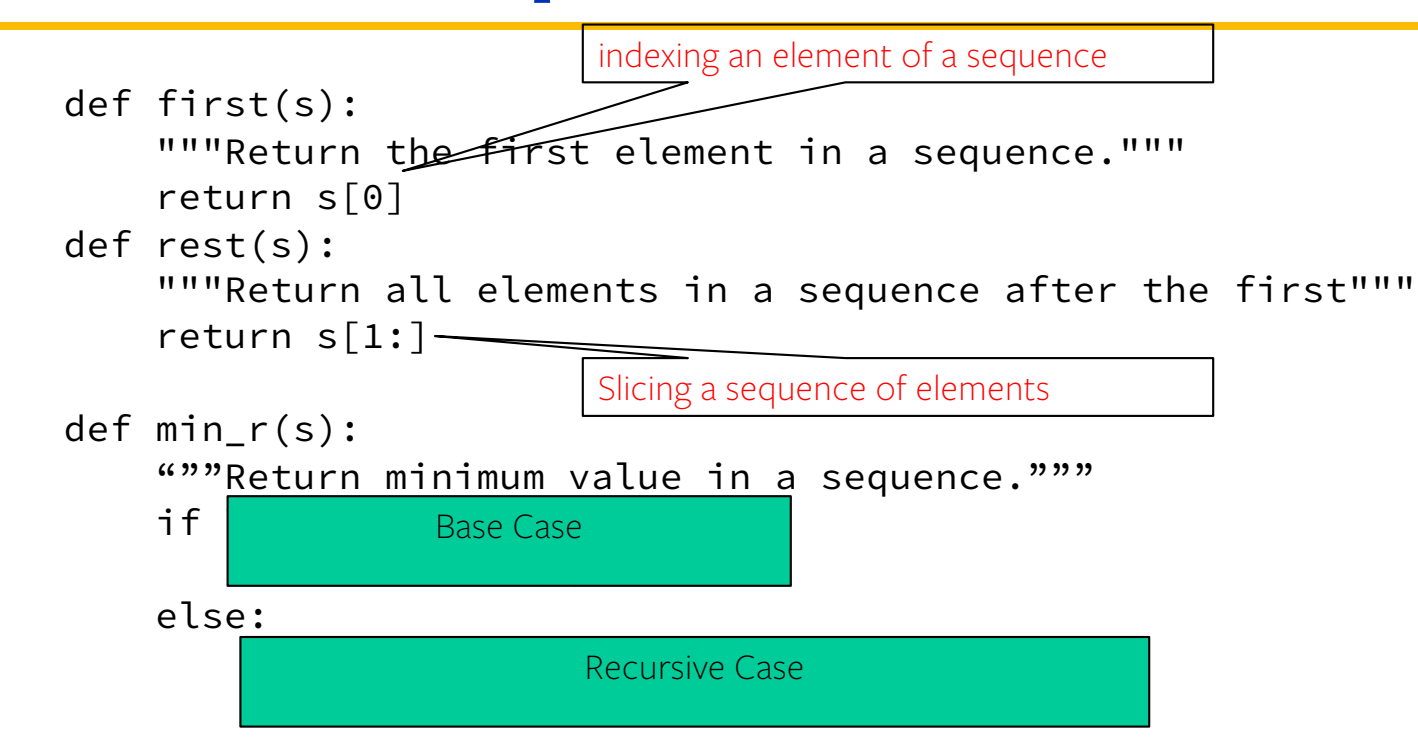

• Recursion over sequence length, rather than number magnitude

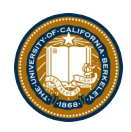

#### Why Recursion? More Reasons

- Recursive structures exist (sometimes hidden) in nature and therefore in data!
- It's mentally and sometimes computationally more efficient to process recursive structures using recursion.

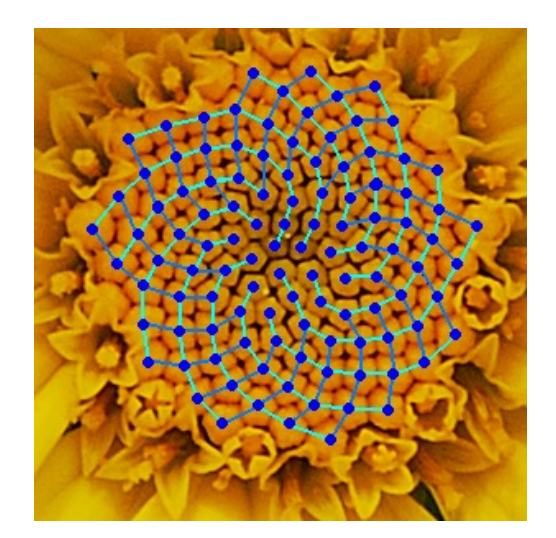

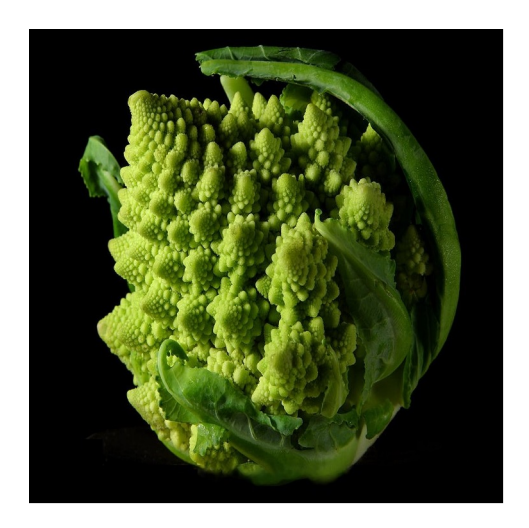

UC Berkeley | Computer Science 88 | Michael Ball | http://cs88.org UCB CS88 Sp19 L5 2/25/19 36